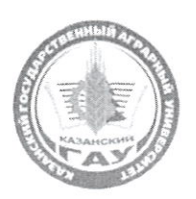

МИНИСТЕРСТВО СЕЛЬСКОГО ХОЗЯЙСТВА РОССИЙСКОЙ ФЕДЕРАЦИИ ФЕДЕРАЛЬНОЕ ГОСУДАРСТВЕННОЕ БЮДЖЕТНОЕ ОБРАЗОВАТЕЛЬНОЕ УЧРЕЖДЕНИЕ ВЫСШЕГО ОБРАЗОВАНИЯ «Казанский государственный аграрный университет» (ФГБОУ ВО КАЗАНСКИЙ ГАУ)

Институт экономики Кафедра - организация сельскохозяйственного производства

> **УТВЕРЖДАЮ** Проректор по учебновоспитательной работе и молодёжной политике, доцент А.В. Дмитриев мая 2022 г.

### РАБОЧАЯ ПРОГРАММА ДИСЦИПЛИНЫ Моделирование бизнес-процессов в АПК

Направление подготовки 38.03.02 Менеджмент

Направленность (профиль) подготовки Производственный менеджмент

> Форма обучения очная, очно-заочная

> > Казань - 2022 г.

Составитель: доцент, к.э.н, доцент Должность, ученая степень, ученое звание

Подпись

Субаева Асия Камилевна Ф.И.О

Рабочая программа дисциплины обсуждена и одобрена на заседании кафедрыорганизации сельскохозяйственного производства «29» апреля 2022 года (протокол №9)

Заведующий кафедрой: д.э.н., профессор Должность, ученая степень, ученое звание

Мухаметгалиев Фарит Нургалиевич

 $\Phi$ .*H*.O.

Рассмотрена и одобрена на заседании методической комиссии института экономики «6» мая 2022 года (протокол № 15)

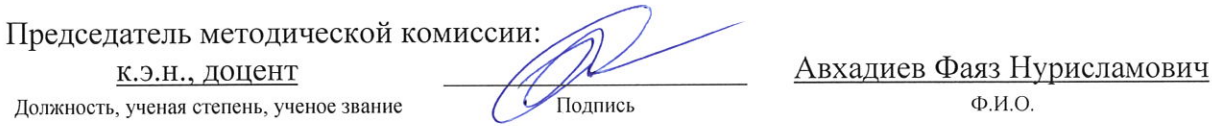

Согласовано: Директор

Подпись

Низамутдинов Марат Мингалиевич  $\Phi$ .*H.O.* 

Протокол ученого совета института экономики № 8 от «6» мая 2022 года

## **1 Перечень планируемых результатов обучения по дисциплине, соотнесенных с планируемыми результатами освоения образовательной программы**

В результате освоения ОПОП бакалавриата по направлению обучения 38.03.02 «Менеджмент», обучающийся должен овладеть следующими результатами обучения подисциплине «Моделирование бизнес-процессов в АПК»:

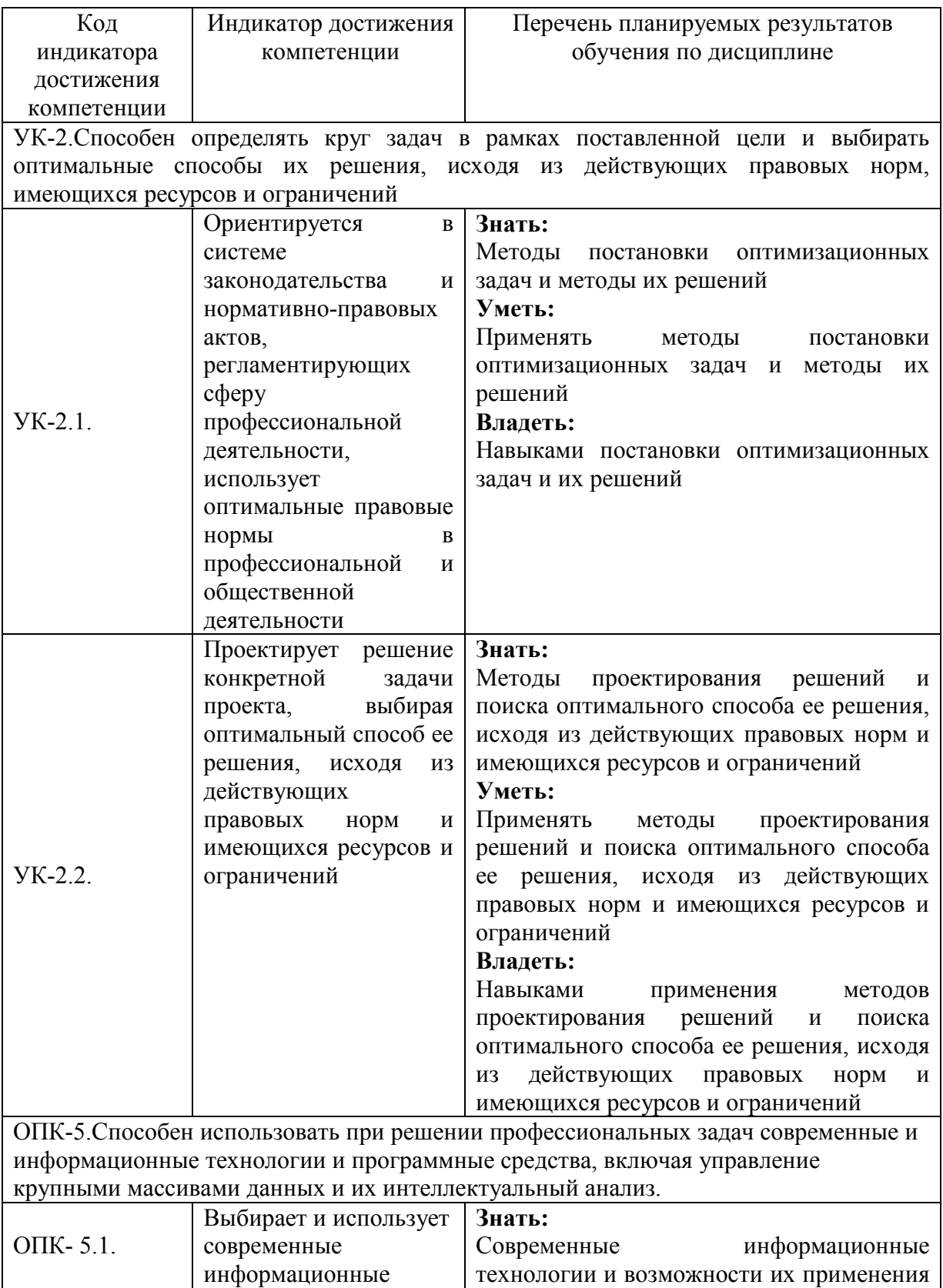

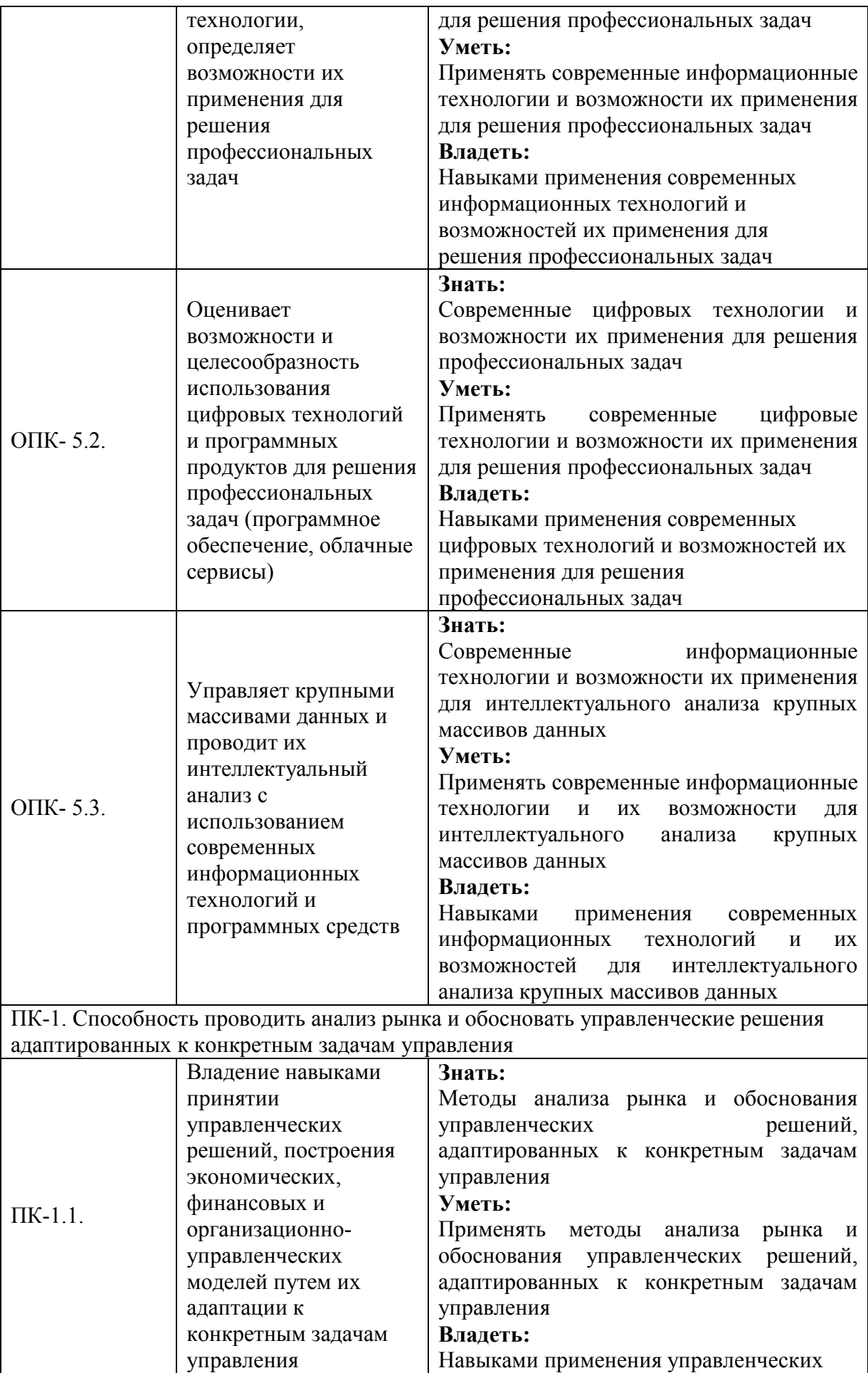

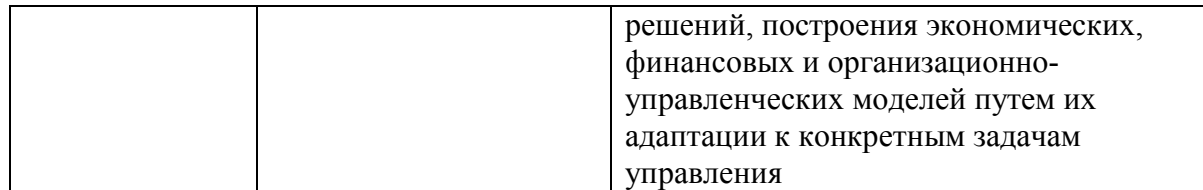

#### **2 Место дисциплины в структуре ОПОП ВО**

Дисциплина относится к дисциплинам по выбору вариативной части блока Б1. «Моделирование бизнес-процессов в АПК». Изучается в 5 семестре, на 3 курсе приочной форме обучения; в 7 семестре на 3 курсе при заочной форме обучения

Изучение дисциплины предполагает предварительное освоение следующих дисциплин учебного плана «Статистика», «Информационно-коммуникационные технологии в менеджменте», «Экономика организации».

Дисциплина является основополагающей для изучения следующих дисциплин «Информационно-коммуникационные технологии в менеджменте», «Бизнес планирование», «Организация предпринимательской и консультационной деятельности в АПК».

#### **3 Объем дисциплины в зачетных единицах с указанием количества академических часов, выделенных на контактную работу обучающихся с преподавателем (по видам учебных занятий) и на самостоятельную работу обучающихся**

Общая трудоемкость дисциплины составляет 4 зачетных единиц, 144 часов.

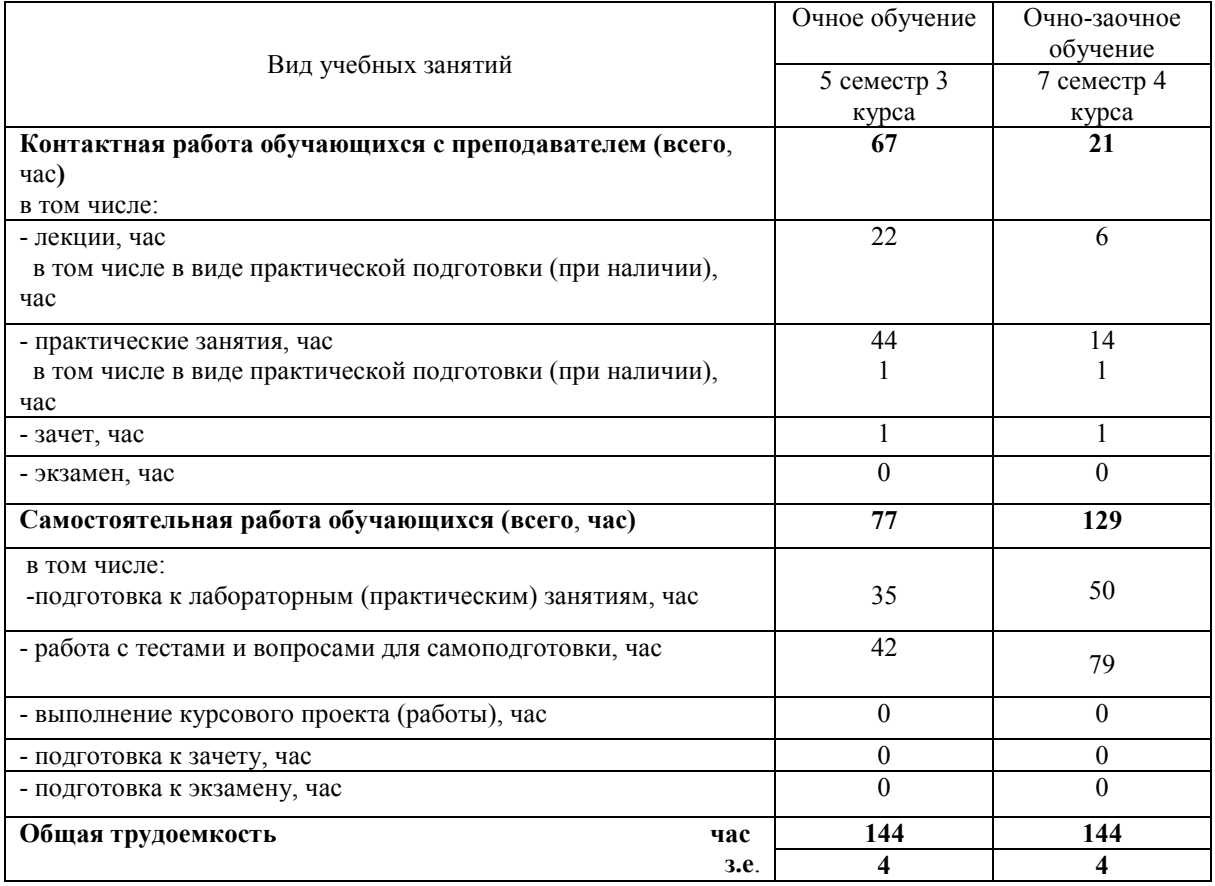

Таблица 3.1 - Распределение фонда времени по семестрам и видам занятий

## **4 Содержание дисциплины, структурированное по разделам и темам с указанием отведенного на них количества академических часов и видов учебных занятий**

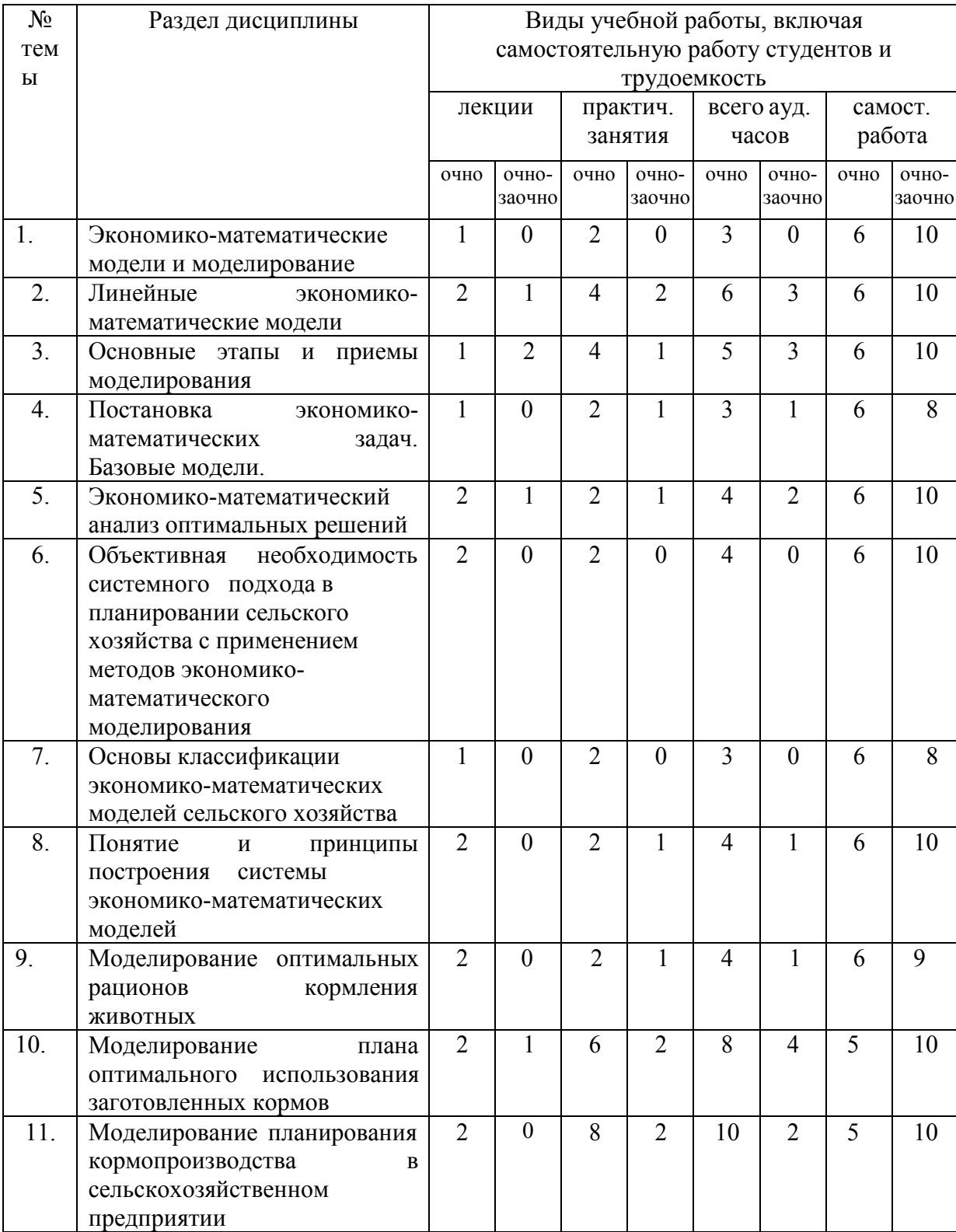

## Таблица 4.1 - Разделы дисциплины и трудоемкость по видам учебных занятий (в академических часах)

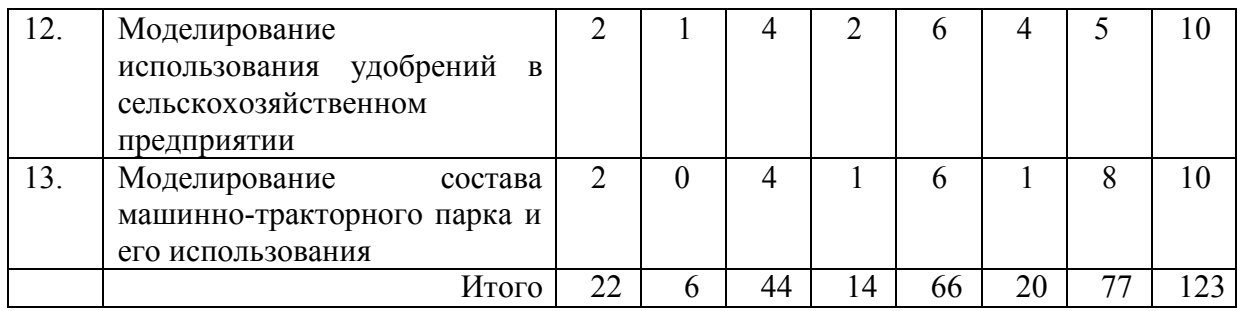

# Таблица 4.2 - Содержание дисциплины, структурированное по разделам и темам

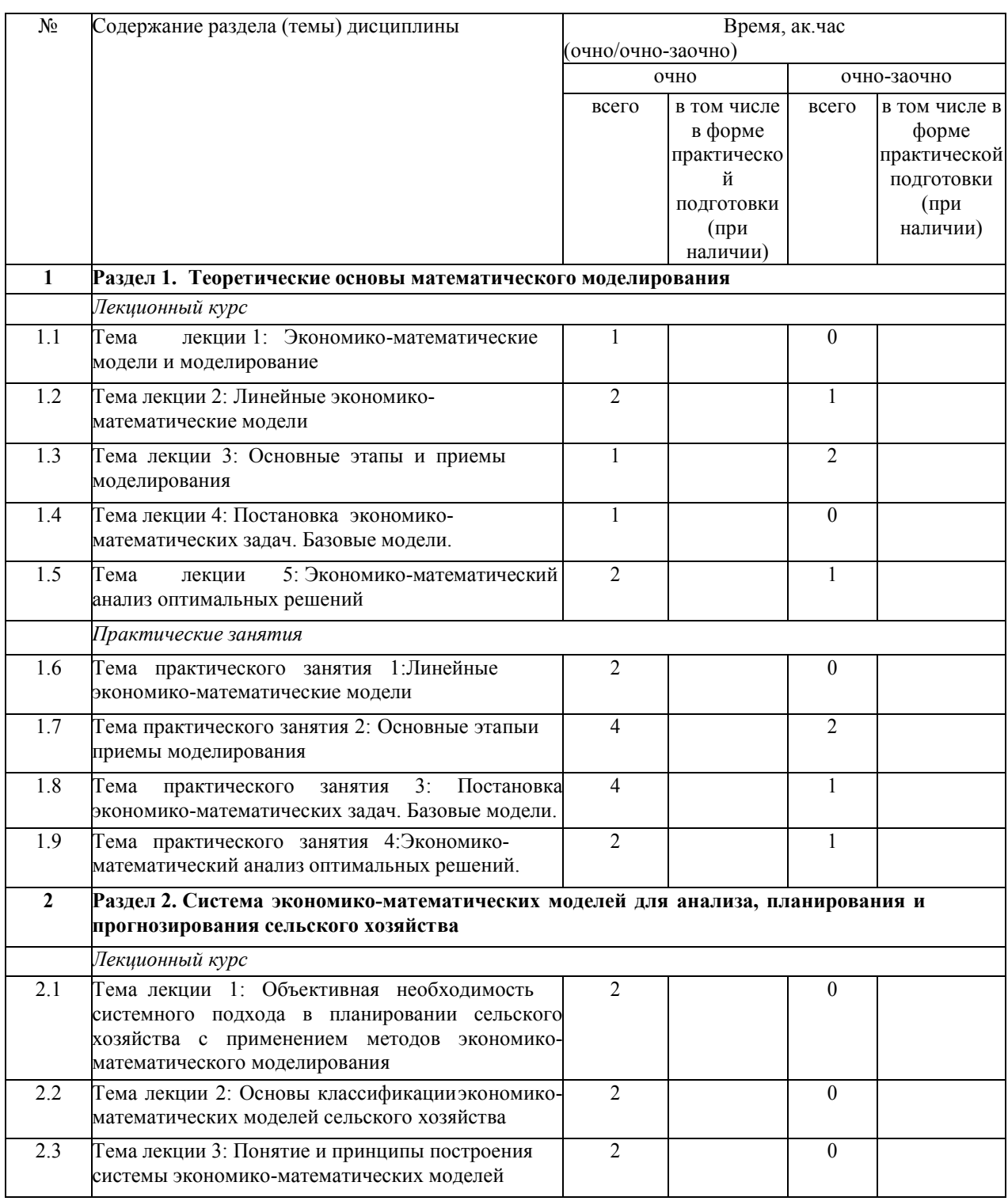

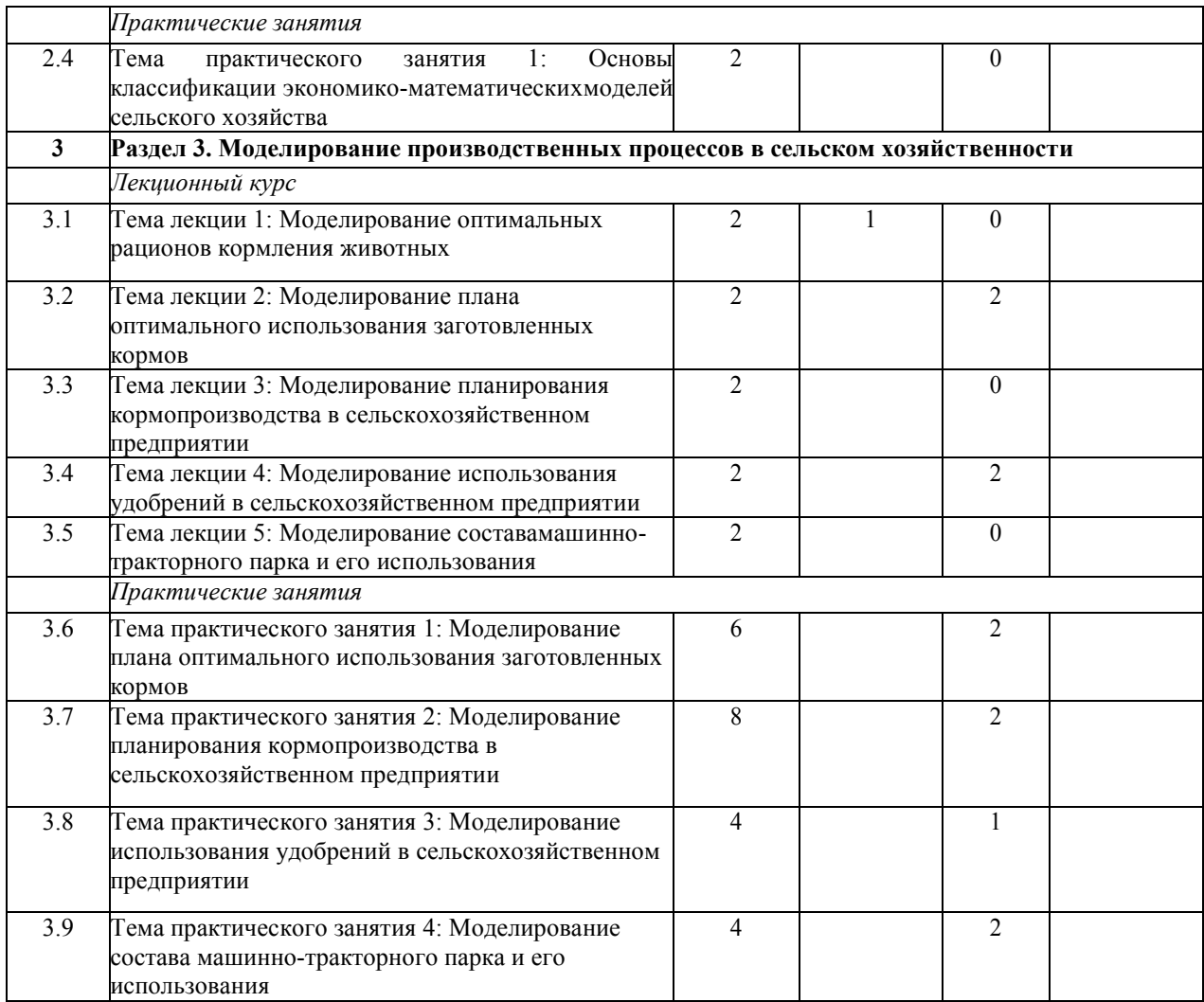

#### **5 Перечень учебно-методического обеспечения для самостоятельной работы обучающихся по дисциплине**

1. Газетдинов М.Х., Семичева О.С., Гатина Ф.Ф. Учебно-методическое пособие для практических занятий и самостоятельной работы по дисциплине «Моделирование бизнес- процессов в АПК» для студентов Института экономики по направлению 38.03.02 «Менеджмент», 2016. – 44с.

2. Газетдинов М.Х. Практикум по дисциплине «Методы оптимальных решений» / М.Х. Газетдинов, О.С. Семичева. Ф.Ф. Гатина. – Казань: Изд-во Казанского ГАУ, 2019. – 47 с. – [Электронный ресурс]

#### **6 Фонд оценочных средств для проведения промежуточной аттестации обучающихся по дисциплине**

Представлен в приложении к рабочей программе дисциплины «Моделирование бизнес-процессов в АПК».

#### **7 Перечень основной и дополнительной учебной литературы, необходимой для освоения дисциплины**

Основная учебная литература:

1. Бурда А.Г., Бурда Г.П. Исследование операций в экономике: Учебное пособие. – СПб.: Издательство «Лань», 2018. – 564 с. – URL: https://e.lanbook.com/

2. Уразаева Л.Ю Математические модели и их приложения в экономике [электронный ресурс]: учебное пособие / Л.Ю. Уразаева. – М.: ФЛИНТА, 2017. – 104 с. – URL: https://e.lanbook.com/

3. Гетманчук, А. В. Экономико-математические методы и модели [Электронный ресурс] : Учебное пособие для бакалавров / А. В. Гетманчук, М. М. Ермилов. - М. : Издательско-торговая корпорация «Дашков и К», 2017. - 188 с.

4. Юдин, С.В. Математика и экономико-математические модели: Учебник/С.В.Юдин - М.: ИЦ РИОР, НИЦ ИНФРА-М, 2016. - 374 с.

Дополнительная учебная литература:

1. Богданов С.И. Методы оптимальных решений: Учебно-методическое пособие / Богданов С.И. – Волгоград: Волгоградский государственный аграрный университет, 2018. – 208 с.: – Текст: электронный. – URL: http://znanium.com/catalog/product/1007894

2. Мастяева И.Н. Методы оптимальных решений: Учебник / Мастяева И.Н., Горемыкина Г.И., Семенихина О.Н. – Москва: КУРС, НИЦ ИНФРА-М, 2018. – 384 с. – Текст: электронный. – URL: http://znanium.com/catalog/product/944821

3. Шелехова Л.В. Методы оптимальных решений; учебное пособие / Л.В. Шелехова. – 2-е изд., стер. – Санкт-Петербург: Лань, 2017. – 304 с. – ISBN 978-5-8114- 2165-7. – Текст: электронный // Электронно-библиотечная система «Лань»: – URL: https://e.lanbook.com/

Периодические издания

- 1. Журнал «Экономика сельскохозяйственных и перерабатывающих предприятий».
- 2. Журнал «АПК: экономика, управление».
- 3. Журнал «Экономика сельского хозяйства России»).
- 4. Журнал «Экономика и математические методы».

#### **8 Перечень ресурсов информационно-телекоммуникационной сети «Интернет», необходимых для освоения дисциплины**

Электронная библиотечная система «Znanium.Com» Издательство

«ИНФРА-М» Поисковая система Рамблер www. rambler.ru;

Поисковая система Яндекс www. yandex.ru;

АГРОРУС. Каталог сельскохозяйственных ресурсов в Интернет. Сельское хозяйство России в Интернет http://www.agrorus.ru/ , www.tatstat.ru

Министерство сельского хозяйства РФ (аналитическая информация, ценовой мониторинг, статистика, информация) http://www.mcx.ru/

Законы и кодексы Российской Федерации. Полные тексты документов в последней редакции.

Аналитические профессиональные материалы www.garant.ruи др.

**9 Методические указания для обучающихся по освоению дисциплины** 

Организация занятий по дисциплине носит циклический характер. По разделам дисциплины предусмотрена взаимоувязанная цепочка учебных работ: лекция – самостоятельная работа студентов (аудиторная и внеаудиторная). На занятиях студенческая группа получает лекции, практические и семинарские, рекомендации по выполнению заданий ВКР.

Для своевременной помощи студентам при изучении дисциплины кафедрой организуются индивидуальные и групповые консультации, устанавливается время приема выполненных работ.

По итогам изучения дисциплины осуществляется аттестация студента в форме экзамена.

Учитывая статус дисциплины к её изучению предъявляются следующие организационные требования

- обязательное посещение студентом всех видов аудиторных занятий;

- ведение конспекта в ходе лекционных занятий;

- качественная самостоятельная подготовка к практическим занятиям, активная работана них:

- активная, ритмичная самостоятельная аудиторная и внеаудиторная работа студента всоответствии с планом-графиком;

- своевременная сдача преподавателю отчетных документов по аудиторным и внеаудиторным видам работ;

- в случае наличия пропущенных студентом занятиям, необходимо получить консультацию по подготовке и оформлению отдельных видов заданий. Для успешного освоения курса, студенту предлагаются учебно-информационные источники в виде учебной, учебно-методической литературы по всем разделам**.** 

Лекция выступает пассивной формой работы по отношению к обучающимся, т.к. основная нагрузка в данном случае ложится на преподавателя. Тем не менее, обучающийся должен готовиться к лекции, т.к. заранее ознакомившись с материалом предстоящего занятия, он будет гораздо более осмысленно воспринимать новый материал. К тому же преподаватель может не давать на лекции ту информацию, которая изложена в учебниках, и, следовательно, доступна для самостоятельного изучения обучающихся, а сосредоточиться на раскрытии каких-либо дополнительных сведений по теме.

Правила и приемы конспектирования лекций: 1. Конспектирование лекций ведется в специально отведенной для этого тетради, каждый лист которой должен иметь поля (4-5 см) для дополнительных записей. 2. Необходимо записывать тему и план лекций, рекомендуемую литературу к теме. Записи разделов лекции должны иметь заголовки, подзаголовки, красные строки. Для выделения разделов, выводов, определений, основных идей можно использовать цветные карандаши и фломастеры. 3. Названные в лекции ссылки на первоисточники надо пометить на полях, чтобы при самостоятельной работе найти и вписать их. 4. В конспекте дословно записываются определения понятий, категорий и законов. Остальное должно быть записано своими словами. 5. Каждому студенту необходимо выработать и использовать допустимые сокращения наиболее распространенных терминов и понятий. Однако чрезмерное увлечение сокращениями может привести к тому, что со временем в них будет трудно разобраться. В конспект следует заносить всё, что преподаватель пишет на доске, также рекомендуемые схемы, таблицы, диаграммы и т.д. Нужно иметь в виду, что изучение и отработка прослушанных лекций без промедления значительно экономит время и способствует лучшему усвоению материала.

Для ускорения работы и обеспечения усвоения большего объема знаний для студентов рекомендованы электронные учебники.

Подготовка студентов к практическим занятиям осуществляется с учетом

общей структуры учебного процесса. На практических занятиях осуществляется входной и рубежный аудиторный контроль в виде контрольной работы и тестов, по основным понятиям дисциплины.

Подготовка к практическим занятия подразумевает выполнение домашнего задания к очередному занятию по заданиям преподавателя, выдаваемым в конце предыдущего занятия. Для осуществления работы по подготовке к занятиям, необходимо ознакомиться с путеводителем по дисциплине, в котором внимательно ознакомиться с литературой и электронными ресурсами, с рекомендациями по подготовке, вопросами для самоконтроля. По желанию студент может подготовить доклад по предложенным преподавателем темам.

Самостоятельная работа студентов является неотъемлемой частью процесса обучения. Самостоятельная работа может быть представлена как средство организации самообразования и воспитания самостоятельности как личностного качества. Как явление самовоспитания и самообразования самостоятельная работа студентов обеспечивается комплексом профессиональных умений студентов, в частности умением осуществлять планирование деятельности, искать ответ на непонятное, неясное, рационально организовывать свое рабочее место и время. Самостоятельная работа приводит студента к получению нового знания, упорядочению и углублению имеющихся знаний, формированию у него профессиональных навыков и умений. Самостоятельная работа выполняет ряд функций: - развивающую; -информационнообучающую (аудиторные занятия, не подкрепленные самостоятельной работой, становятся малорезультативными); - ориентирующую и стимулирующую; воспитывающую; - исследовательскую. Виды самостоятельной работы, выполняемые в рамках данного курса: 1. Конспектирование первоисточников и другой учебной литературы; 2. Проработка учебного материала (по конспектам учебной и научной литературе) и подготовка докладов на семинарах и практических занятиях, к участию в тематических дискуссиях; 3. Решение задач, упражнений; 4. Работа с тестами и вопросами для самопроверки; 5. Моделирование или анализ конкретной ситуации. Студентам рекомендуется с самого начала освоения данного курса работать с литературой и предлагаемыми заданиями в форме подготовки к очередному аудиторному занятию. При этом актуализируются имеющиеся знания, а также создается базадля усвоения нового материала, возникают вопросы, ответы на которые студент получает в аудитории. Можно отметить, что некоторые задания для самостоятельной работы по данному курсу имеют определенную специфику. При освоении данного курса студент может пользоваться библиотекой вуза, которая в полной мере обеспечена соответствующей литературой. Значительную помощь в подготовке к очередному занятию может оказать имеющийся в данном комплексе краткий конспект лекций. Он же может использоваться и для закрепления полученного в аудитории материала.

Перечень методических указаний по дисциплине:

1. Газетдинов М.Х., Семичева О.С., Гатина Ф.Ф. Учебно-методическое пособие для практических занятий и самостоятельной работы по дисциплине «Моделирование бизнес- процессов в АПК» для студентов Института экономики по направлению 38.03.02

«Менеджмент», 2016. – 44с.

2. Газетдинов М.Х. Практикум по дисциплине «Методы оптимальных решений» / М.Х. Газетдинов, О.С. Семичева. Ф.Ф. Гатина. – Казань: Изд-во Казанского ГАУ, 2019. – 47 с. – [Электронный ресурс]

**10 Перечень информационных технологий, используемых при осуществлении образовательного процесса по дисциплине, включая перечень программного** 

## **обеспечения и информационных справочных систем**

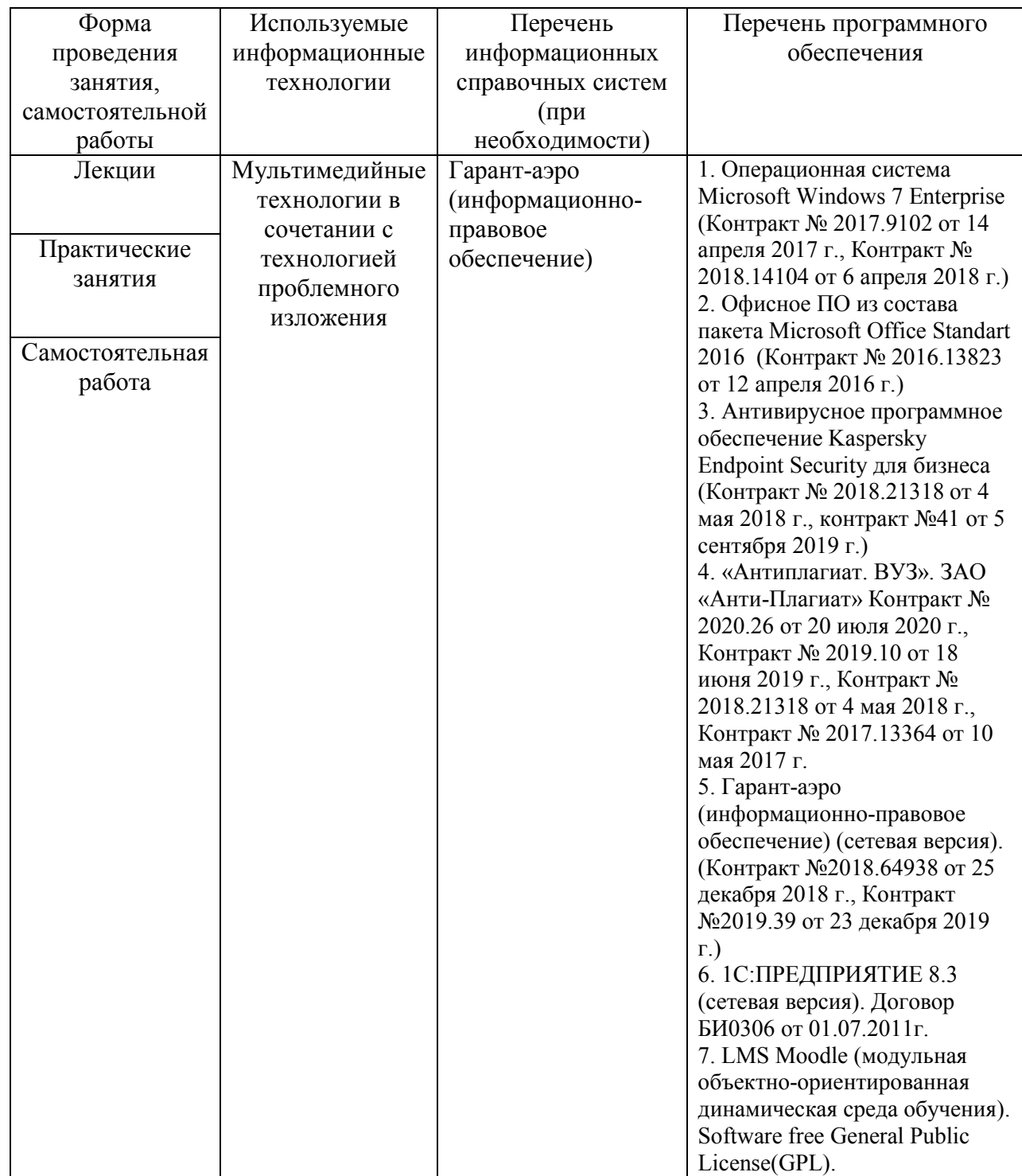

## **11. Описание материально-технической базы, необходимой для осуществления образовательного процесса по дисциплине**

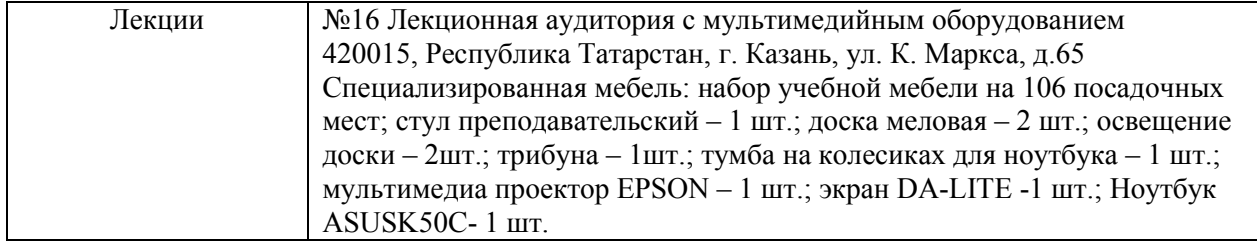

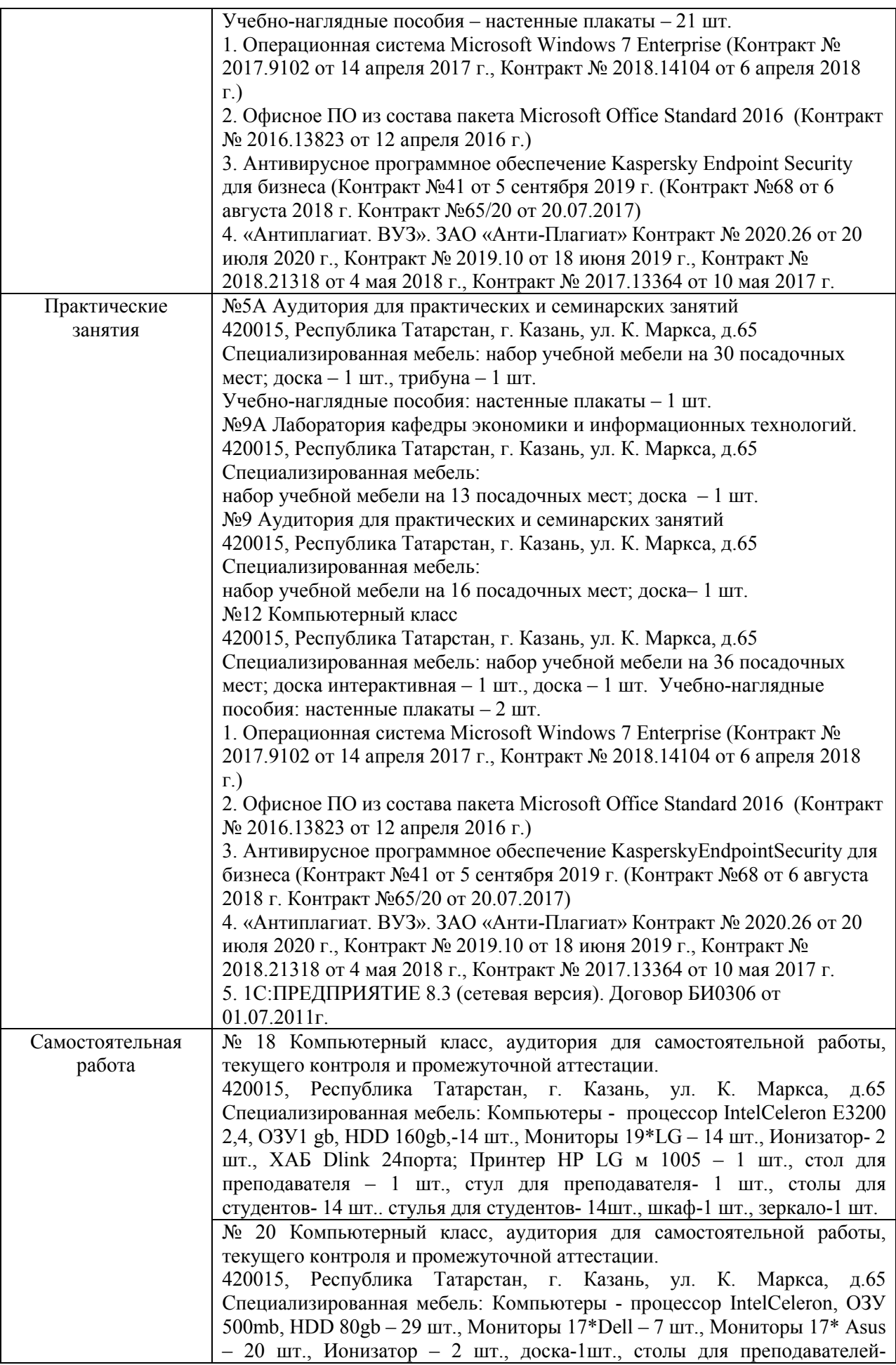

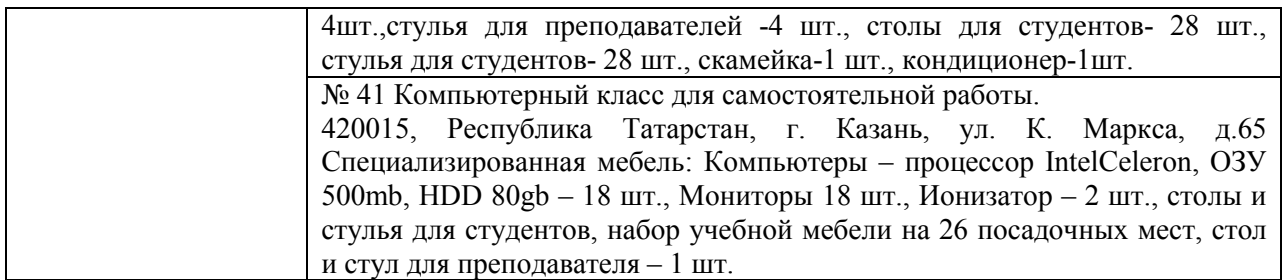